## **Dit zijn de juiste instellingen om een pdf te exporteren vanuit InDesign.**

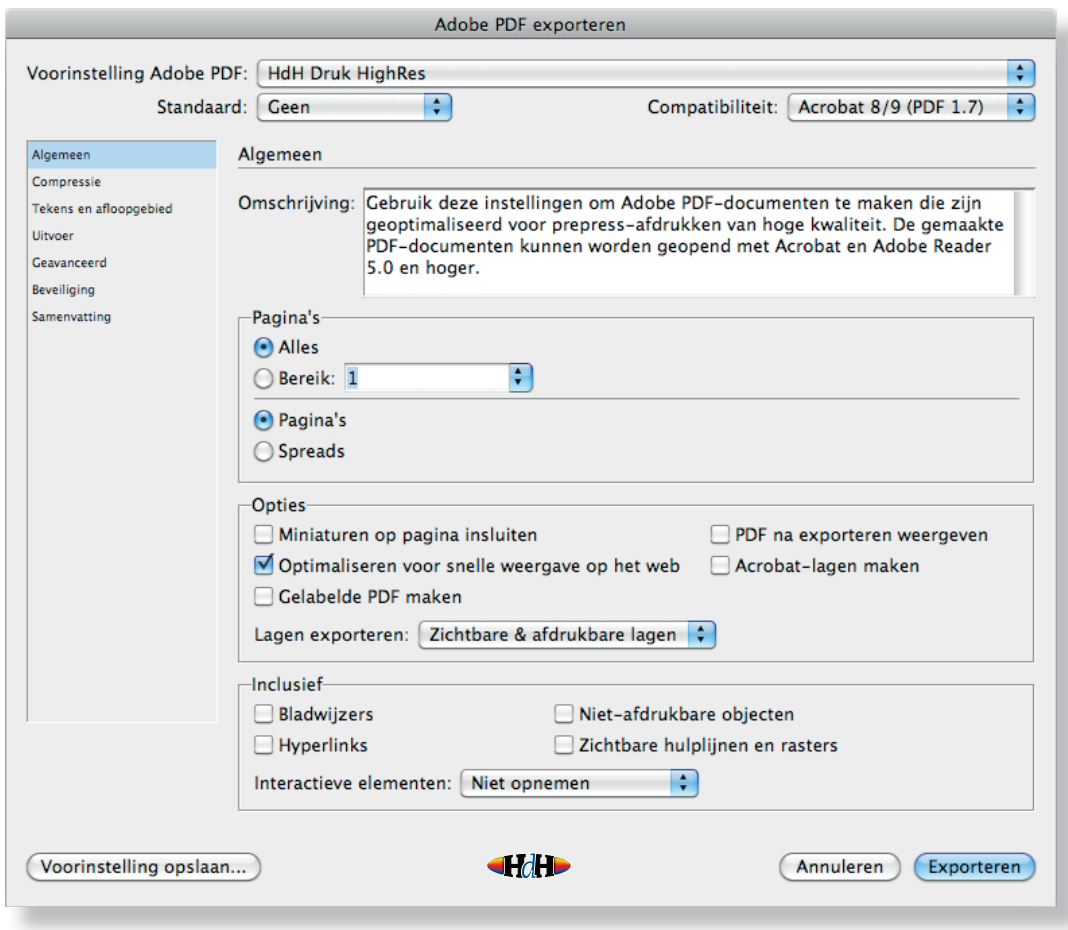

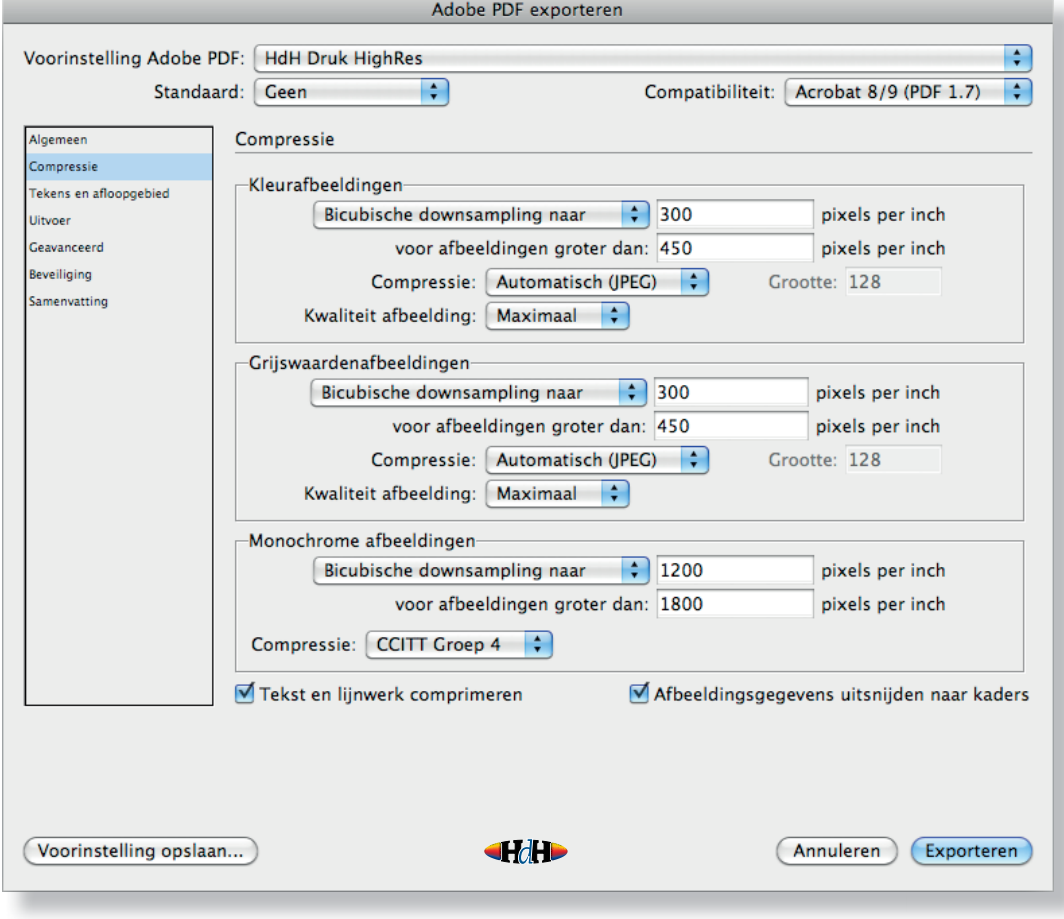

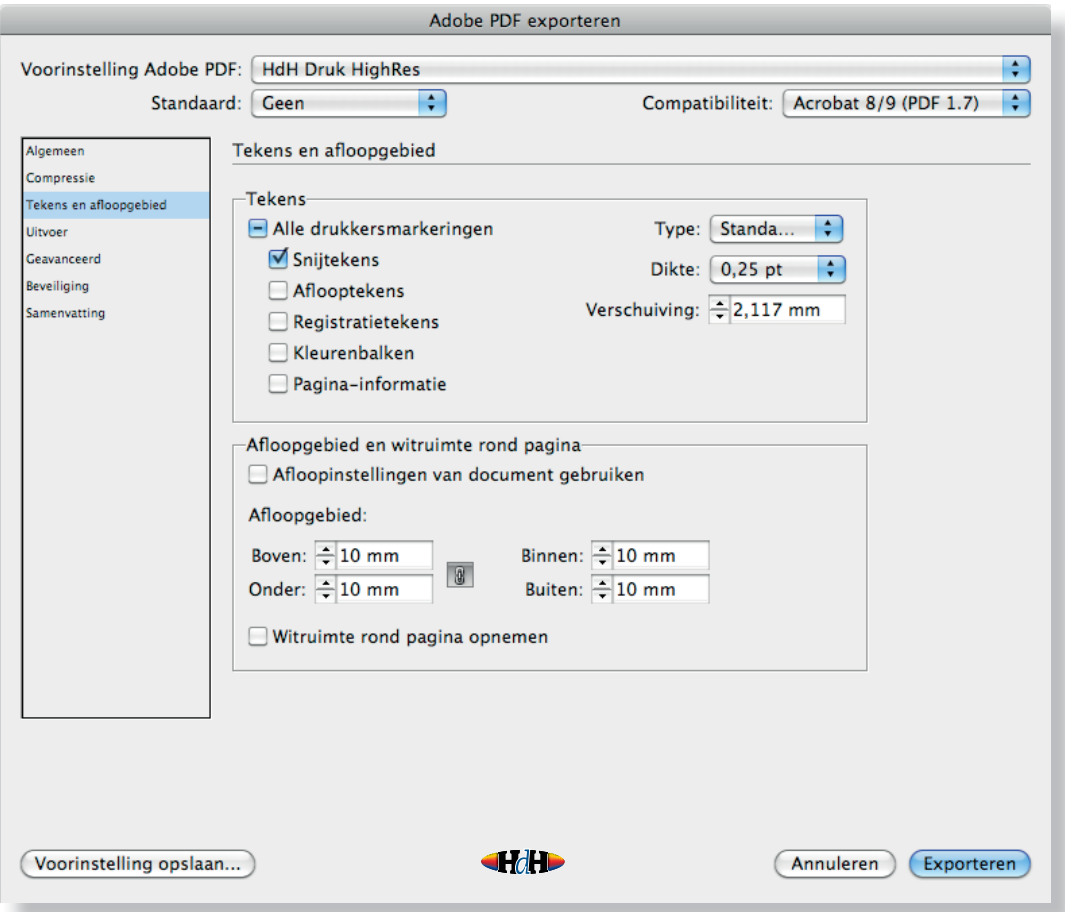

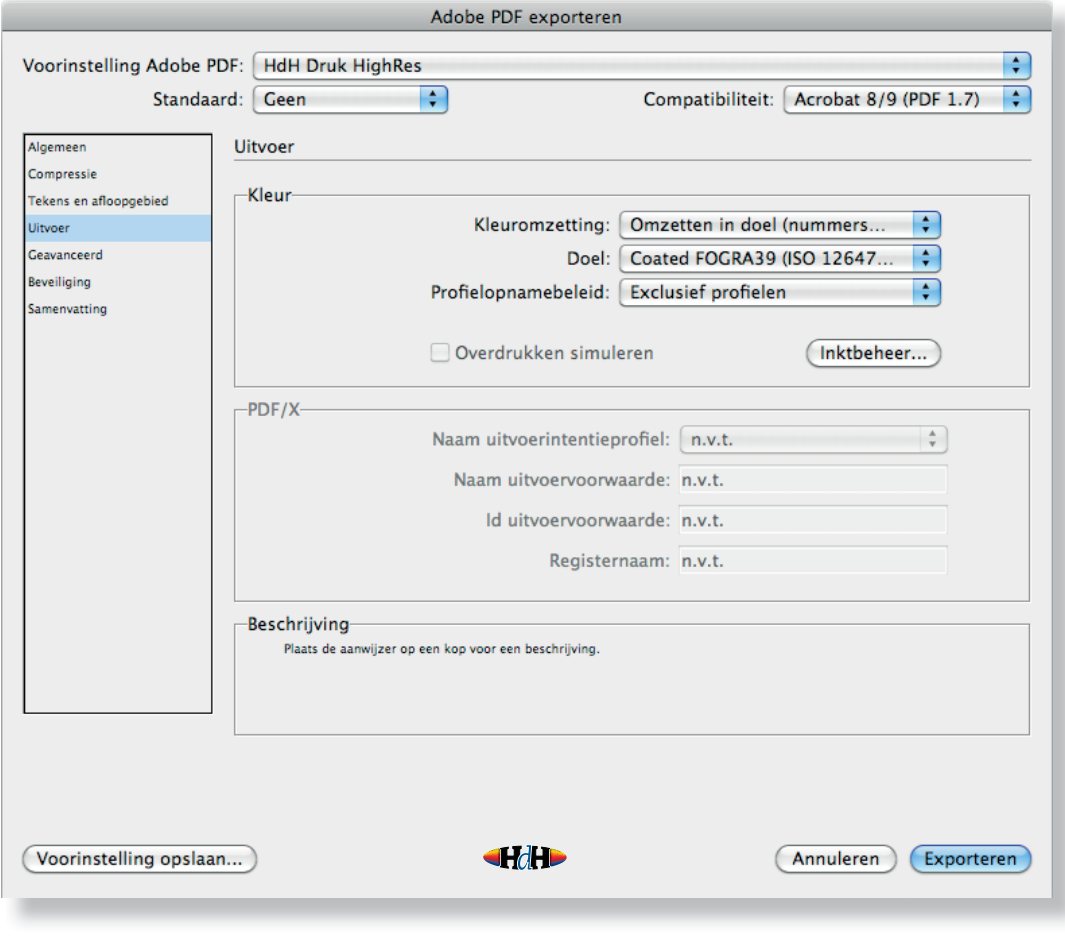

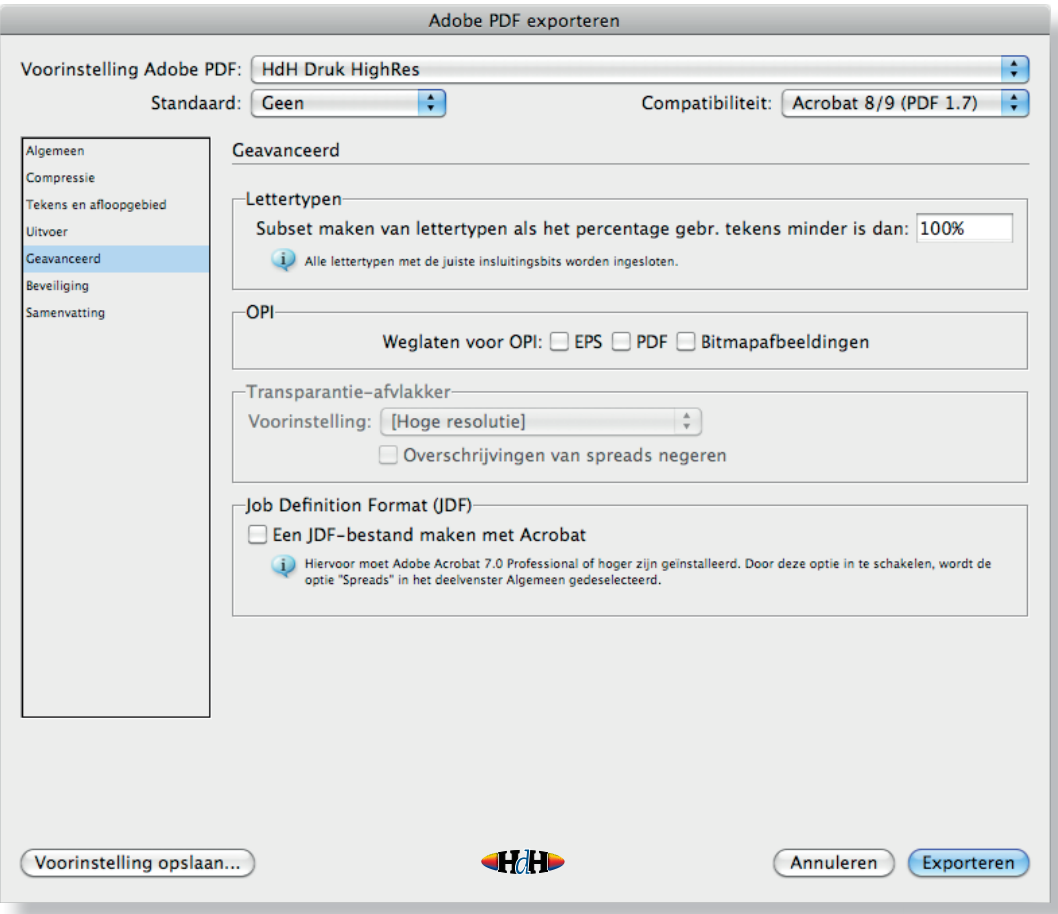

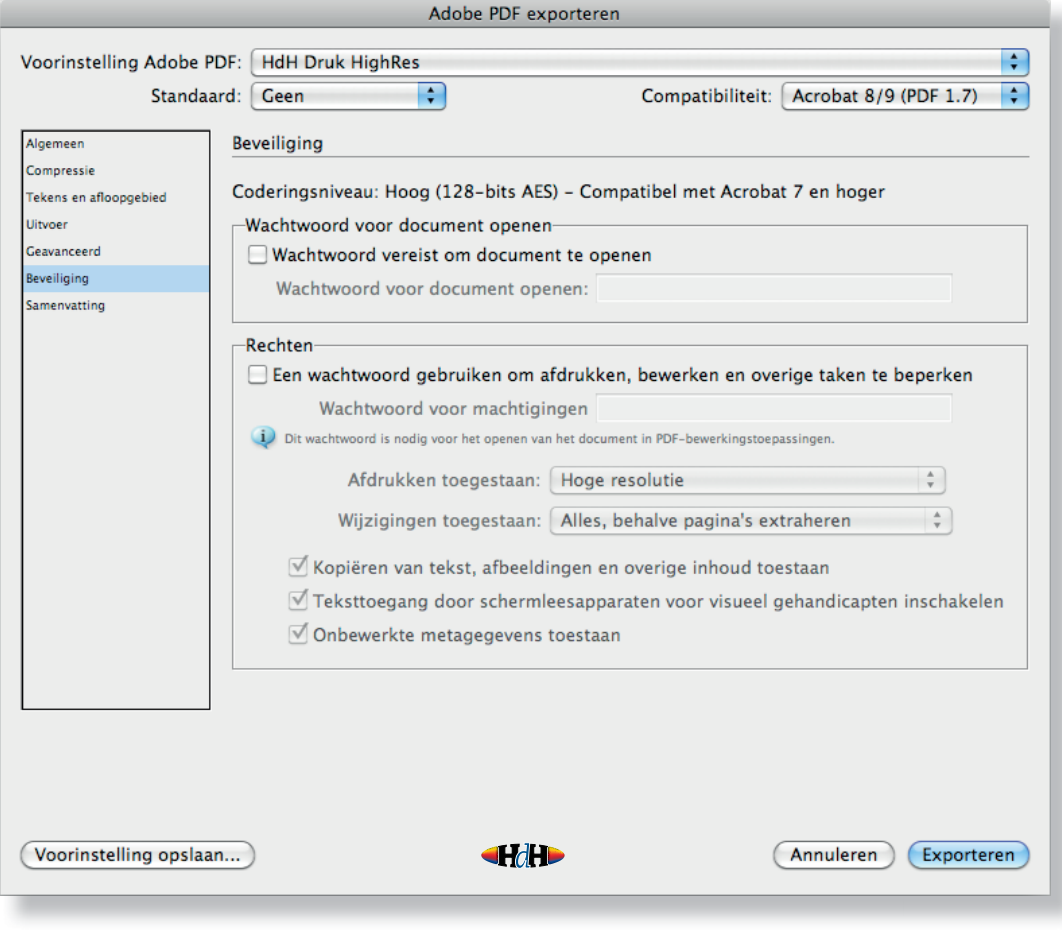